**程序控制器如何更换股份有限公司…如何变更有限责任公 司法人代表?程序?-股识吧**

简历,填好变更申请书后和执照一并交到工商局.

 $($ 

 $500$ 

p1454

 $15$  $10$  and  $200$ 2022 2 29  $\underline{\mathrm{FCU}}$  $ECU$ 

 $10$ 

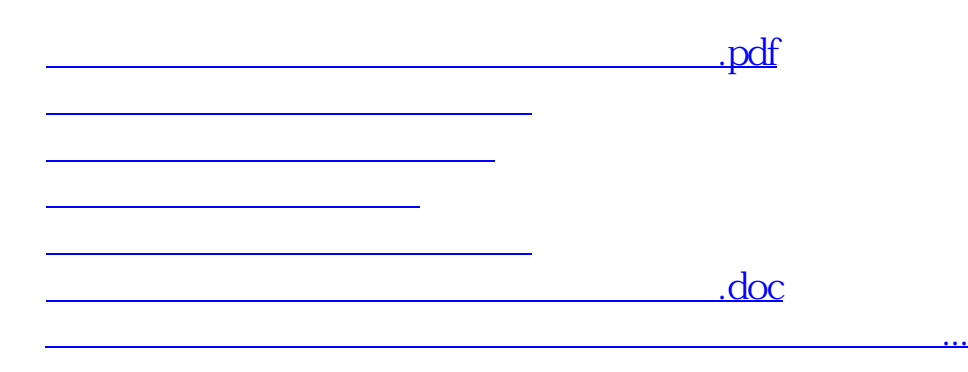

<https://www.gupiaozhishiba.com/article/33367957.html>